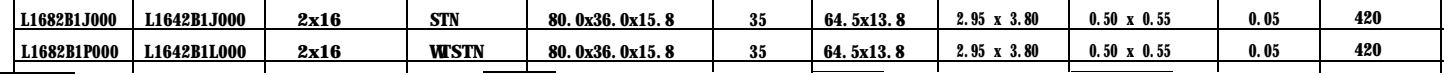

L1682 (2x16) Unit: mm General Tolerance f0.5 mm

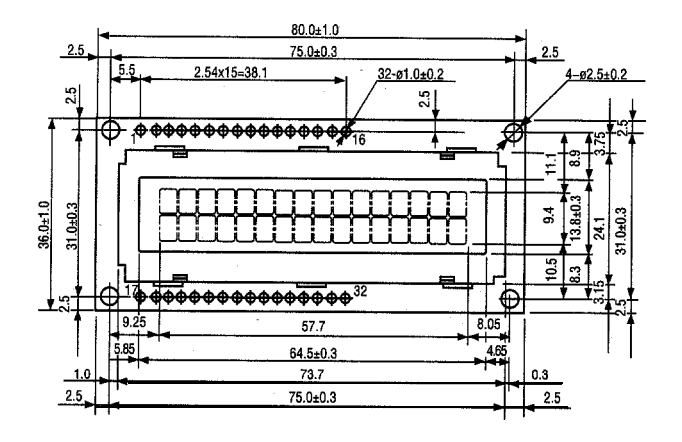

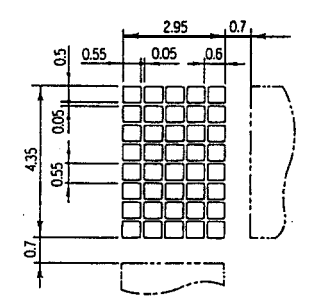

\*LED Powered through pins 15 & 16 or 31 & 32

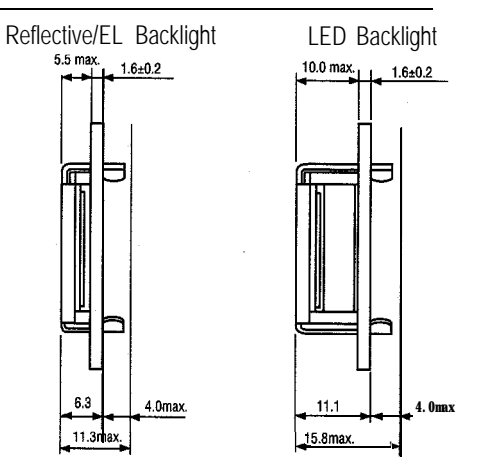

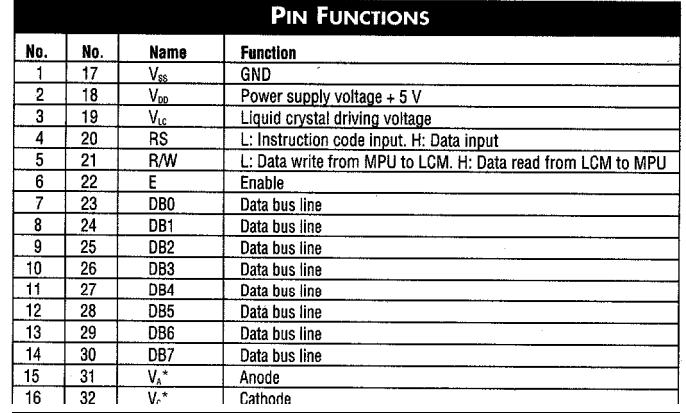

# OPTIMUM VIEWING ANGLE / CONTRAST ADJUSTMENT CIRCUIT

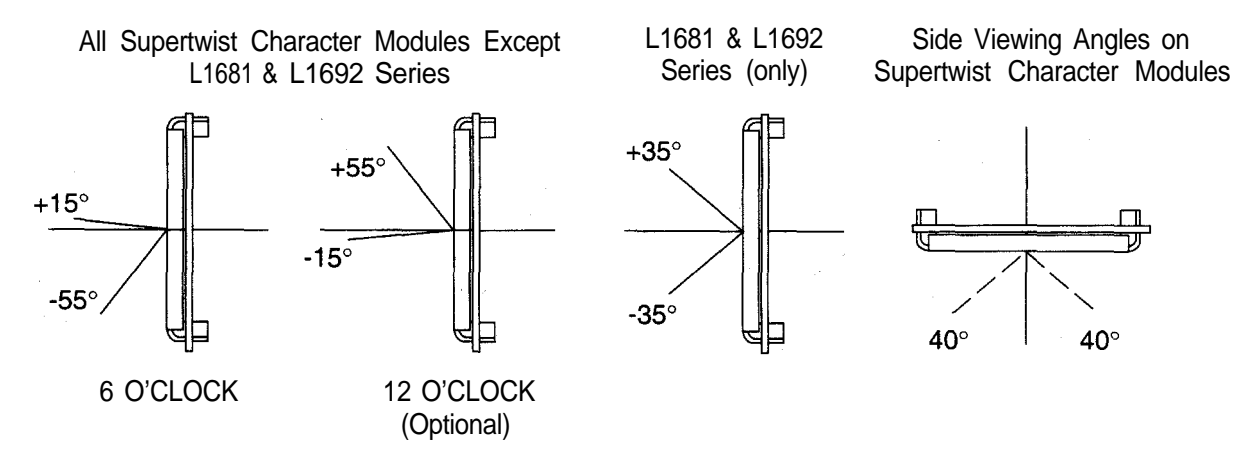

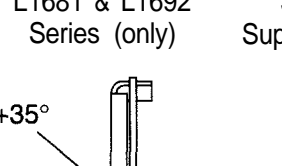

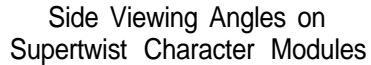

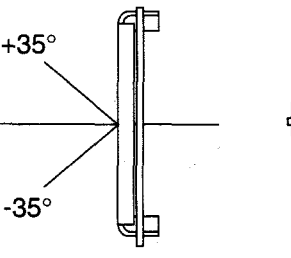

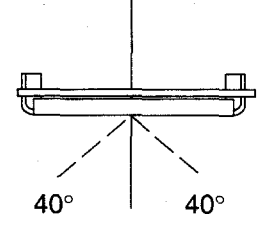

# **WIDE TEMPERATURE STN**

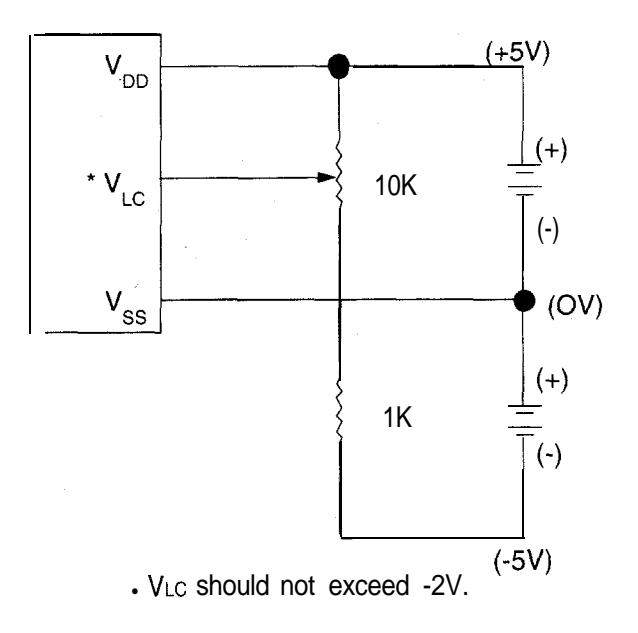

**STANDARD STN & 12022** 

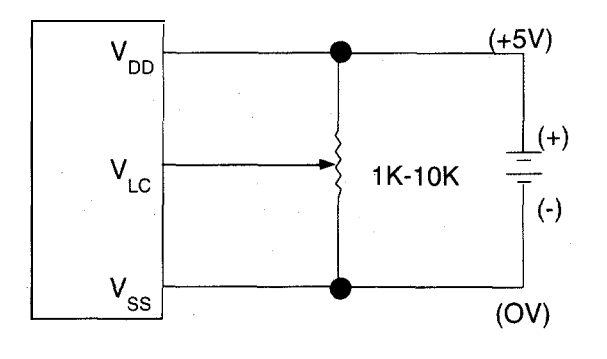

- b The above schematic applies to all **Seiko Instruments** standard temperature supertwist character modules except L2022. A variable or fixed resistor must be used on any LCD module as it appears in the above schematic.
- $\blacktriangleright$  A variable resistor is advisable, especially for stationary equipment. The variable resistor allows the user to adjust the voltage, to get maximum contrast in relationship to whatever angle the user is viewing the LCD (within the optimum viewing range). A variable also allows the user to adjust the voltage for any temperature fluctuations between 0" and 50°C.
- ) A fixed resistor limits the LCD to a finite voltage and therefore a very limited viewing angle. Fixed resistors should be used in those applications where the display can be adjusted to the particular user (i.e., hand-held products).
- ) The above schematic applies to all **Seiko Instruments** supertwist character modules with Wide Temperature Fluid. A variable or fixed resistor must be used on any LCD module as it appears in the above schematic.
- A variable resistor is advisable, especially for stationary equipment. The variable resistor allows the user to adjust the voltage, to get maximum contrast in relationship to whatever angle the user is viewing the LCD (within the optimum viewing range). A variable also allows the user to adjust the voltage for any temperature fluctuations between -20" and 70%.
- A fixed resistor limits the LCD to a finite voltage and therefore a very limited viewing angle. Fixed resistors should be used in those applications where the display can be adjusted to the particular user (i.e., hand-held products).

# OPERATING INSTRUCTIONS

# **INTRODUCTION**

which display alpha numerics, Japanese KATA KANA char- RS = 1; 2) Read/write (R/W); 3) Data bus (DB7~ DBO); acters and a wide variety of other symbols in either 5 x 7 dot and 4) Enable strobe (E) depending on the MPU or matrix. through an external parallel I/O port. Details on instruc-

determined by signals sent from the MPU. The signals following sections.

**Seiko Instruments** intelligent dot matrix liquid crystal include: 1) Register select RS input consisting of instrucdisplay modules have on-board controller and LSI drivers, tion register (IR) when RS = 0 and data register (DR) when The internal operation in the KS0006 controller chip is tions data entry, execution times, etc. are explained in the

### READ AND WRITE TIMING DIAGRAMS AND TABLES

The following timing characteristics are applicable for all of Seiko's LCD dot matrix character modules.

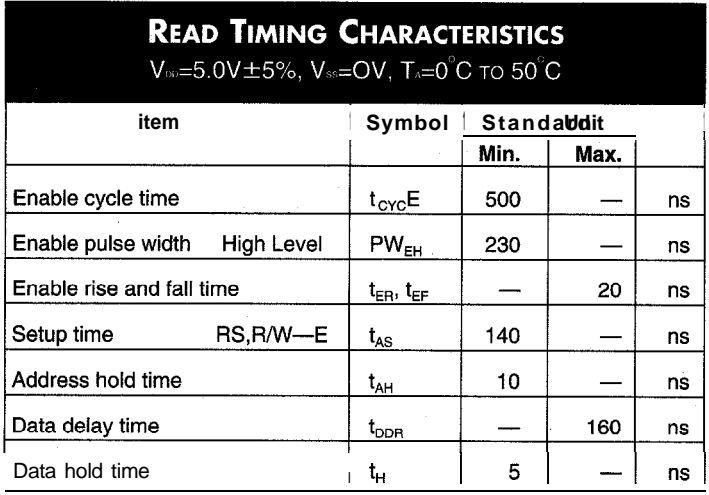

# **WRITE TIMING CHARACTERISTICS**

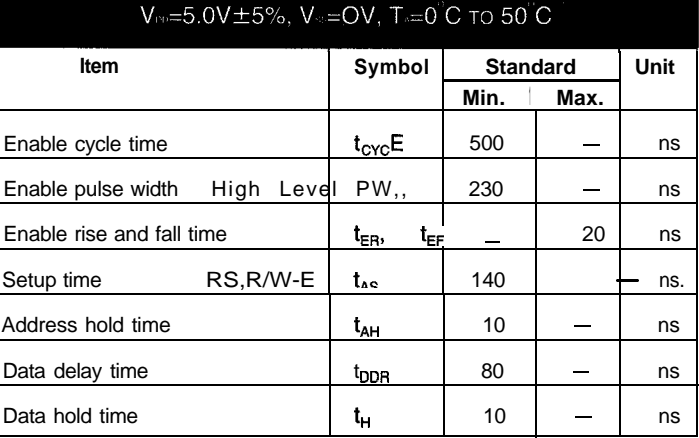

### **READ OPERATION**

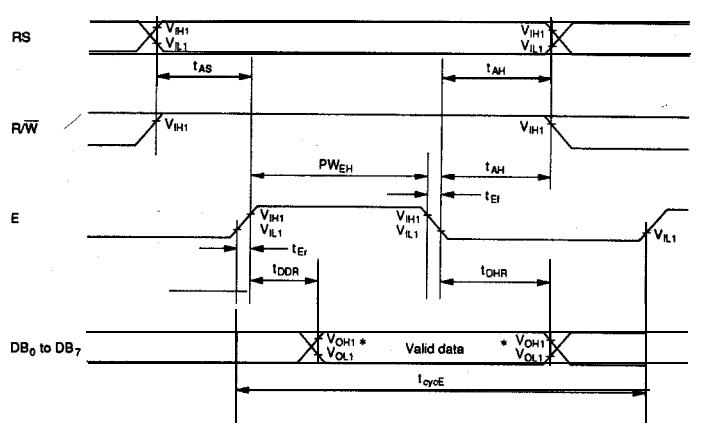

Note: • VOLI is assumed to be 0.8 Vat 2 MHz operation.

DATA READ FROM MODULE TO MPU

### **WRITE OPERATION**

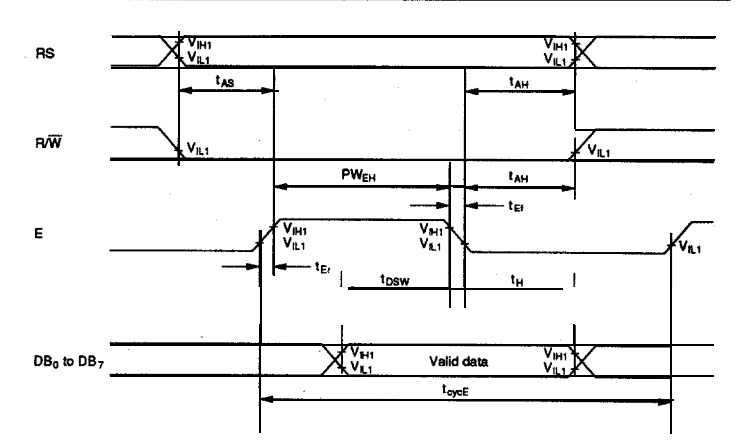

#### DATA WRITE FROM MPU TO MODULE

# **INSTRUCTION CODES**

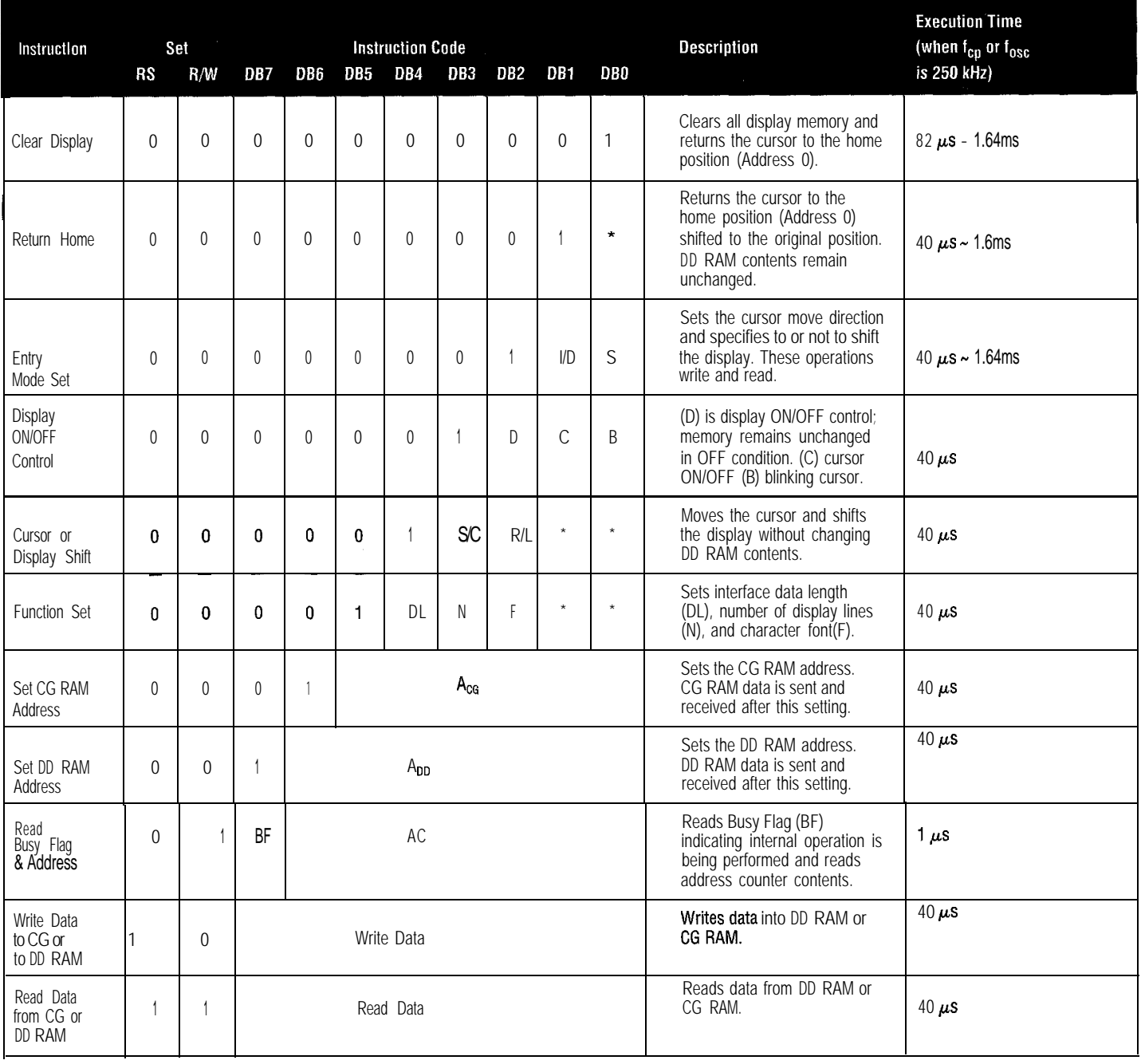

\* Doesn't matter

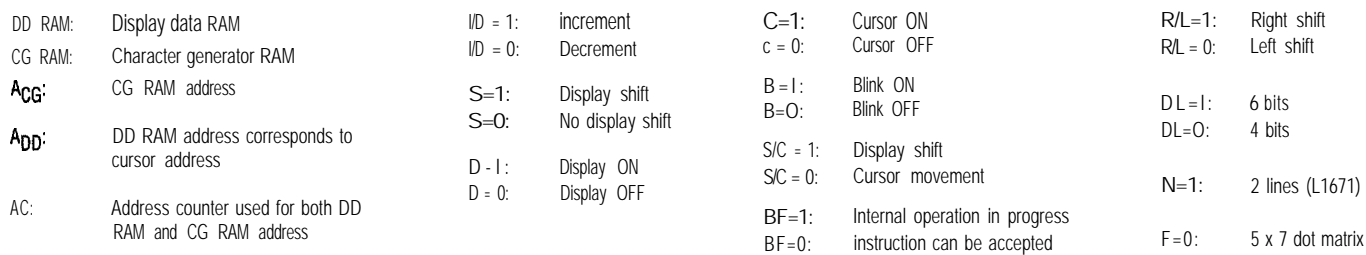

**Execution times in the above table indicate the minimum values when operating frequency is 250 kHz.**

# OPERATING INSTRUCTIONS (CONTINUED)

## INSTRUCTION CODE EXPLANATIONS

The two registers 1) Instruction Register (IR) and the speeds from that of the KS0066, and allows interface from 2) Data Register (DR) in the KS0066 controller chip are directly peripheral control ICs. Internal operations of the KS0066 are controlled by the MPU. Control information is temporarily stored determined from the signals sent from the MPU. These signals, in these registers prior to internal operation start. This allows including register selection signals (RS), Read/Write (R/W) and interface to various types of MPUs which operate at different data bus signals (DBO - DB7) are polled instructions.

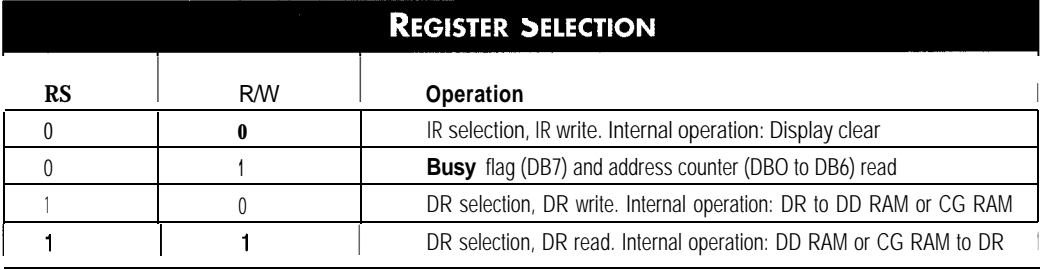

#### **ADDRESS** COUNTER (AC)

into DD RAM or CG RAM and the data stored in DD RAM or cally incremented or decremented by one according to the CG RAM is read out. If an Address Set instruction (for DD Entry Mode Set. The contents of the AC are output to DBO to RAM or CG RAM) is written in the IR, the address information DB6; refer to above "Register Selection Table" when RS = 0 is transferred from the IR to the AC. When display data is writ- and R/W= 1.

#### CLEAR **DISPLAY**

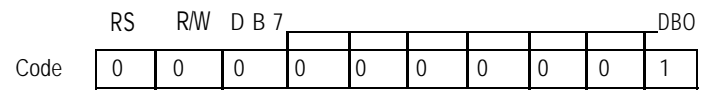

Clear all display memory and return the cursor to the

#### CURSOR HOME

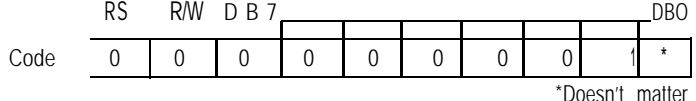

Returns cursor to home position. First line first character

The counter specifies an address when data is written ten into or read from DD RAM or CG RAM, the AC is automati-

home position. In other words, the cursor returns to the first character block on the first line on all 1, 2, and 4 line character modules except L4044. If the above is entered on E2 (the second controller for lines 3 and 4), the cursor will return to the first character on the third line.

blocks on all 1, 2 and 4 line display; except L4044 refer "clear display": (Address 0; A,, "80"). The contents of DD RAM remain unchanged.

#### **RESTRICTIONS ON EXECUTION OF DISPLAY CLEAR AND CURSOR HOME INSTRUCTIONS**

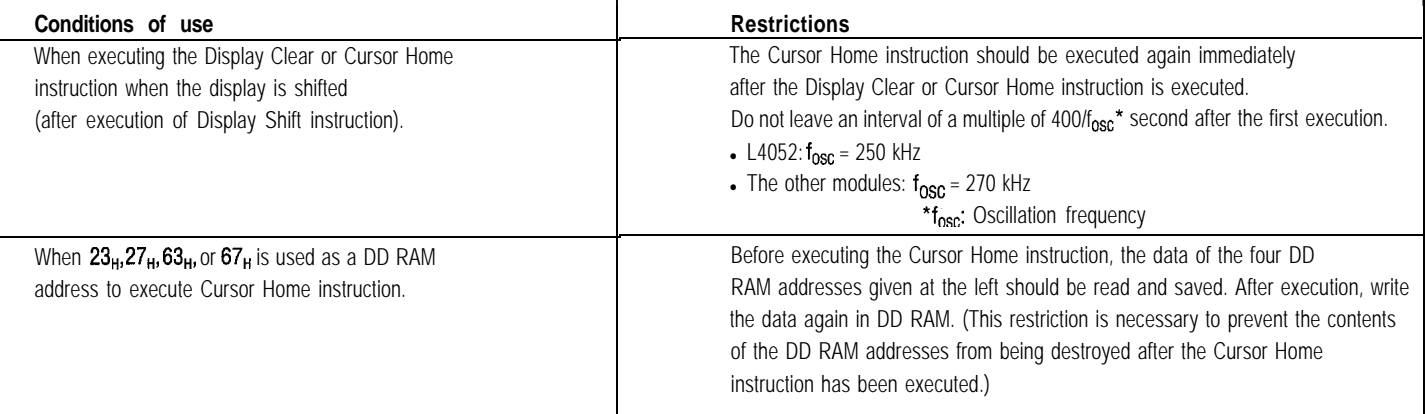

ENTRY MODE SET

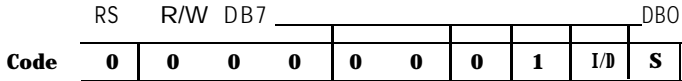

RAM address by one block when writing or reading a charac- position to the left. When  $S = 1$  and  $ID = 0$  the display shifts ter code from DD RAM or CG RAM. The cursor automatically one position to the right. This right or left shift occurs after decremented by one. ing from DD RAM. Display is not shifted when S = 0.

DISPLAY AND CURSOR ON/OFF **CONTROL**

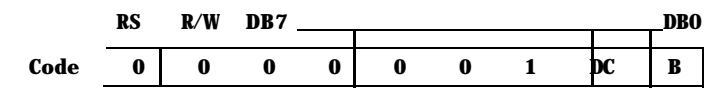

D: Display is turned ON when  $D = 1$  and OFF when  $D =$ 0. When display is OFF, display data in DD RAM remains unchanged. Information comes back immediately when  $D =$  B: When  $B = 1$ , the character at the cursor position starts

when  $C = 0$ . If the cursor disappears, function of I/D etc. blink can be set at the same time (fosc = 250 kHz).

S: Shifts the entire display to either the right or left when  $I/D$ : Increments (I/D = 1) or decrements (I/D = 0) the DD S = 1 (high). When S = 1 and I/D = 1 the display shifts one moves to the right when incremented by one or to the left if each data write to DD RAM. Display is not shifted when read-

> does not change during display data write. In a 5 x 7 dot matrix there is an eighth line which functions as the cursor.

1 is entered. blinking. When B = 0 the cursor does not blink. The blink is done by stiching between the all black dot matrix and dis-C: Cursor is displayed when  $C = 1$  and not displayed played character at 0.4 second intervals. The cursor and the

5 X 7 DOT MATRIX

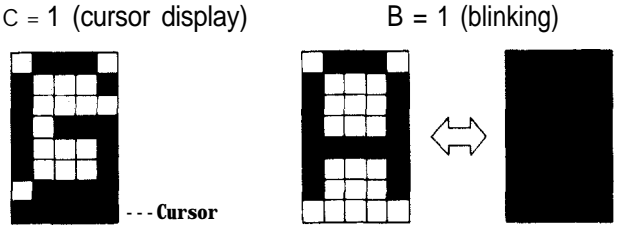

CURSOR OR DISPLAY SHIFT

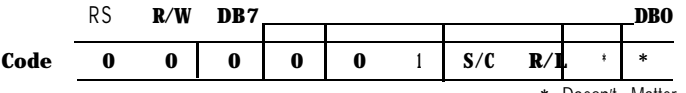

play without changing the DD RAM contents. Same time. In case of a 4-line display, the cursor does not

instruction is available for display correction and retrieval from character block 40 of line 3 to character block 1 of line 4. because the cursor position or display can be shifted without Displays of lines 3 and 4 are shifted at the same time. The diswriting or reading display data. In case of a 2-line display, the play pattern of line 2 or 4 is not shifted to line 1 or 3.

**\*** Doesn't Matter cursor is shifted from character block 40 of line 1 to character Cursor/Display Shift moves the cursor or shifts the dis- block 1 of line 2. Displays of lines 1 and 2 are shifted at the The cursor position and the AC contents match. This move continuously from line 2 to line 3. The cursor is shifted

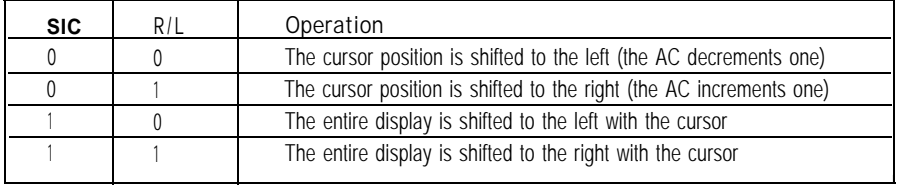

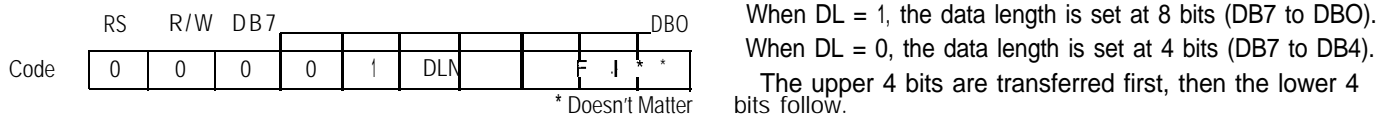

Function Set sets the interface data length, the number N: Number of display lines of display lines and the character font. **F:** Sets character font

#### **FUNCTION SET DL:** Interface data length

RS R/W DB7 **DBO** DBO  $_{\text{DBO}}$  When  $DL = 1$ , the data length is set at 8 bits (DB7 to DBO).

 $\frac{1}{1}$  The upper 4 bits are transferred first, then the lower 4 bits follow.

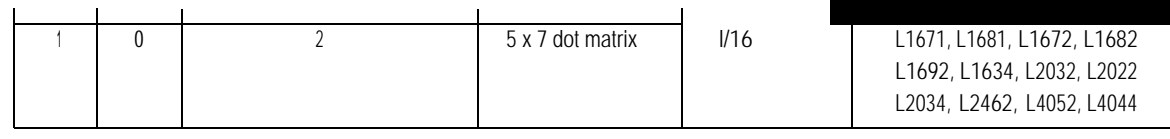

The Function Set instruction must be executed prior to all other instructions except for Busy Flag/Address Read. If another instruction is executed first, no function instruction except changing the interface data length can be executed.

#### **CG RAM ADDRESS SET**

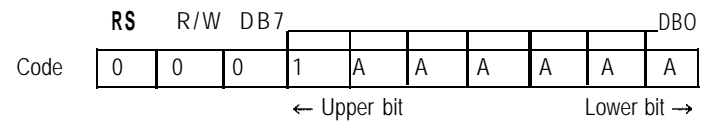

CG RAM addresses, expressed as binary AAAAAA, are set to the AC. Then data in CG RAM is written from or read to the MPU.

#### DD **RAM ADDRESS SET**

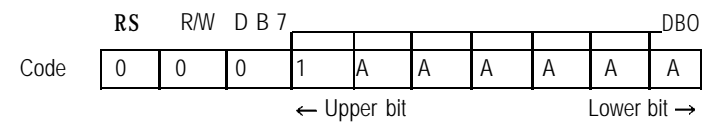

DD RAM addresses expressed as binary AAAAAA are set to the AC. Then data in DD RAM is written from or read to the MPU.

#### **BUSY FLAG/ADDRESS READ**

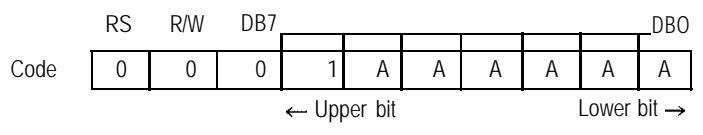

The BF signal can be read to verify if the controller is indicating that the module is working on a current instruction.

When  $BF = 1$ , the module is working internally and the next instruction cannot be accepted until the BF value becomes 0.

When  $BF = 0$ , the next instruction can be accepted.

Therefore, make sure that  $BF = 0$  before writing the next instruction. The AC values of binary AAAAAA are read out at the same time as reading the busy flag. The AC addresses are used for both CG RAM and DD RAM but the address set before execution of the instruction determines which address is to be used.

### **DATA WRITE TO** CG RAM **OR** DD RAM

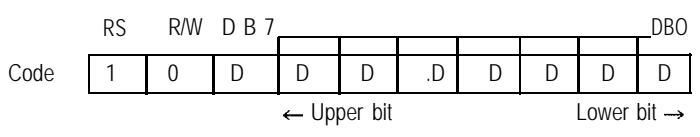

Binary eight-bit data DDDDDDDD is read from CG RAM or DD RAM. The CG RAM Address Set instruction or the DD RAM Address Set instruction before this instruction selects either RAM. After the write operation, the address and display shift are determined by the entry mode setting.

#### **DATA READ FROM** CG RAM **OR** DD RAM

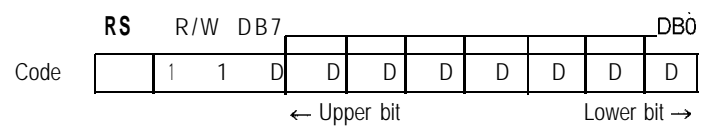

Binary eight-bit data DDDDDDDD is read from CG RAM or DD RAM. The CG RAM Address Set instruction or the DD RAM Address Set instruction before this instruction selects either RAM. In addition, either instruction is executed immediately before this instruction. If no Address Set instruction is executed before a read instruction, the first data read becomes invalid. If read instructions are executed consecutively, data is normally read from the second time. However, if the cursor is shifted by the Cursor Shift instruction when reading DD RAM, there is no need to execute an address set instruction because the Cursor Shift instruction does this.

After the read operation, the address is automatically incremented or decremented by one according to the entry mode, but the display is not shifted.

**Note:** The AC is automatically incremented or decremented by one according to the entry mode after a write instruction is executed to write data in CG RAM or DD RAM. However, the data of the RAM selected by the AC are not read out even if a read instruction is executed immediately afterwards.

# 5 x 7 + **CURSOR**

Relationships between CG RAM addresses and character codes (DD RAM) and character patterns (CG RAM data), (5 x 7 dot matrix).

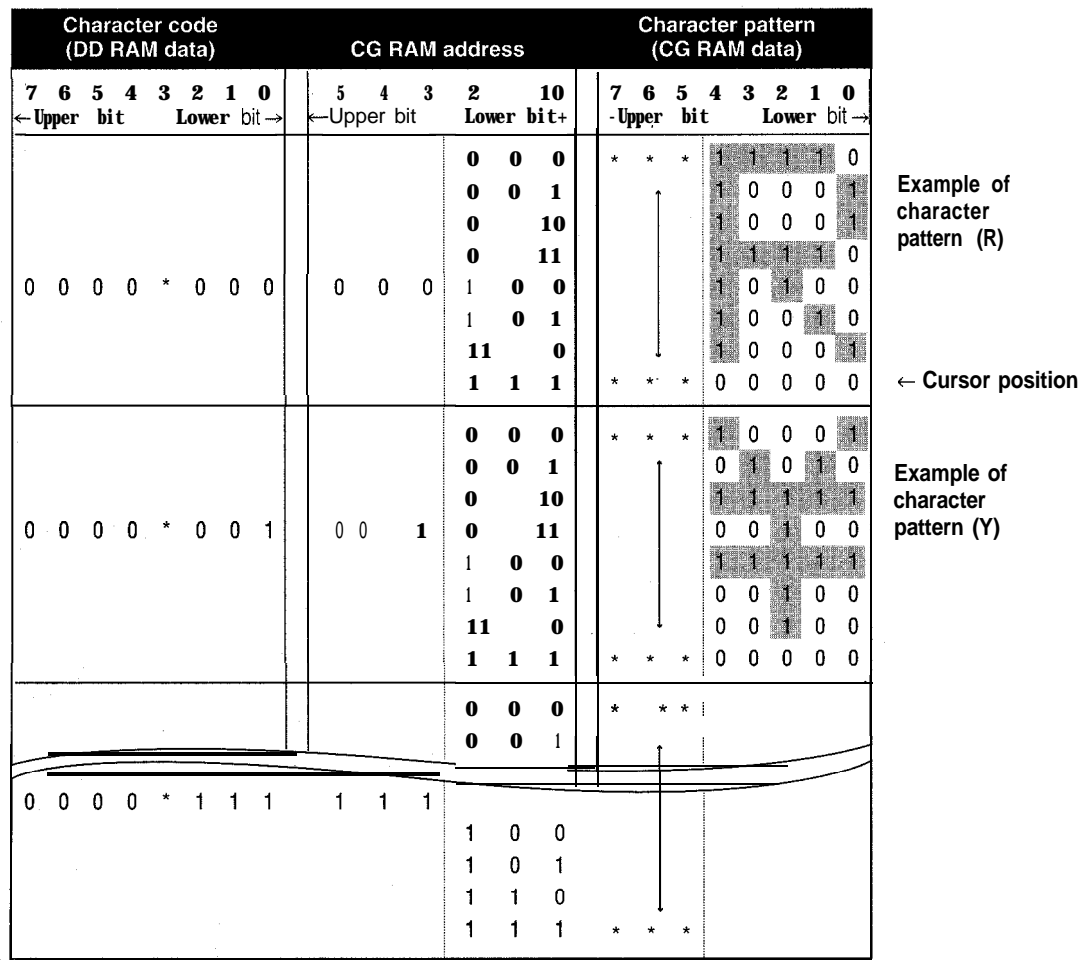

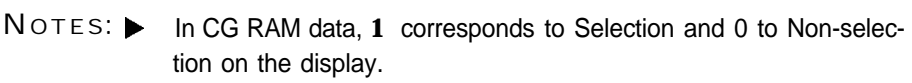

- b Character code bits 0 to 2 and CG RAM address bits 3 to 5 correspond with each other (three bits, eight types).
- ▶ CG RAM address bits 0 to 2 specify a line position for a character pattern. Line 8 of a character pattern is the cursor position where the logical sum of the cursor and CG RAM data is displayed. Set the data of line 8 to 0 to display the cursor. If the data is charged to 1, one bit lights, regardless of the cursor.
- The character pattern column position corresponds to CG RAM data bits 0 to 4 and bit 4 comes to the left end. CG RAM data bits 5 to 7 are not displayed but can be used as general data RAM.
- When reading a character pattern from CG RAM, set to 0 all of character code bits 4 to 7. Bits 0 to 2 determine which pattern will be read out. Since bit 3 is not valid,  $00_H$  and  $08_H$  select the same character.

# **OPERATING INSTRUCTIONS (CONTINUED)**

# PROGRAMMING THE CHARACTER GENERATOR RAM (CG RAM)

The character generator RAM (CG RAM) allows the user to create up to eight custom  $5 \times 7$  characters + cursor  $(5 \times 8)$ . Once programmed, the custom characters or symbols are accessed exactly as if they were in ROM. However since the RAM is a volatile memory, power must be continually maintained. Otherwise, the custom characters/symbols must be programmed into non-volatile external ROM and sent to the display after each display initialization. All dots in the 5 x 8 dot matrix can be programmed, which includes the cursor position.

The modules RAM are divided into two parts: data display RAM (DD RAM) and custom character generator RAM (CG RAM). This is not to be confused programming the custom character generator RAM with the 192 character generator ROM. The CG RAM is located between hex 40 and 7F and is contiguous. Locations 40 thru 47 hold the first custom character (5 x 8), 48 thru 4F hold the second custom character, 50 thru 57 hold the third CG, and so forth to 78 thru 7F for the eighth CG character/symbol.

If during initialization the display was programmed to automatically increment, then only the single initial address, 40, need be sent. Consecutive row data will automatically appear at 41, 42, etc. until the completed character is formed. All eight custom CG characters can be programmed in 64 consecutive "writes" after sending the single initial 40 address.

The CG RAM is 8 bits wide, although only the right-most 5-bits are used for a custom CG character row. The left-most dot of programming the CG RAM character corresponds to D4 in the most significant nibble (XXXD4) of the data bus code, with the remaining 4 dots in the row corresponding to the least significant nibble (D3 thru DO), DO being the rightmost dot. Thus, hex 1 F equals all dots on and hex 00 equals all dots off. Examples include hex 15 (10101) equal to 3 dots on the hex OA (01010) equal 2 dots on. In each case the key 5-bits of the 8-bit code program one row of a custom CG character. When all 7 or 8 rows are programmed, the character is complete. A graphic example is shown below:

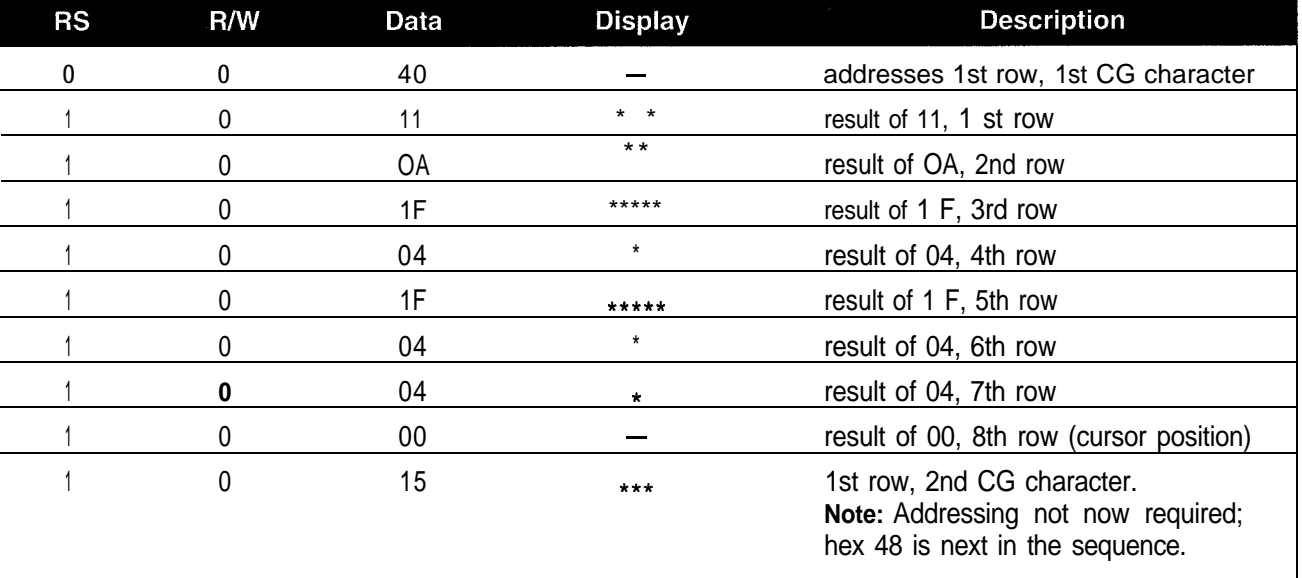

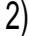

2) L1672-Series (16 characters x 2 lines) L1682-Series L1692-Series **<sup>1</sup> 2 3 4 5 6 7 8 9 10 11 12 13 14 15 16 Line <sup>1</sup> 80 <sup>81</sup> 82 83 84 85 86 87 88 89 8A 8B 8C 8D 8E 8F**  $L_{\text{line 2}}$  **CO** Cl C2 C3 C4 C5 C6 C7 C8 C9 CA CB CC CD CE CF